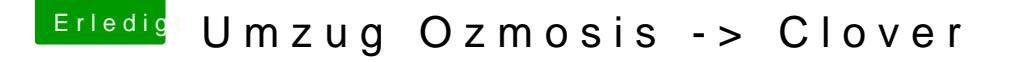

Beitrag von al6042 vom 10. Dezember 2017, 14:27

In der Datei stehen viel Keys als "#"-Einträge drinnen, die man als Beispiele

Der Clover-Configurator zeigt diese nicht an:

Mich machen diese Einträge auch immer verrückt, sie sind aber harmlos, kommentiert.